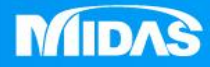

## HE MIDAS<br>MESHFREE **MIDAS**

## 後處理-反力計算

Simple, but Everything.

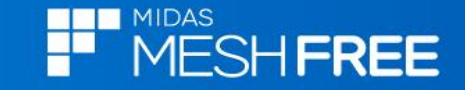

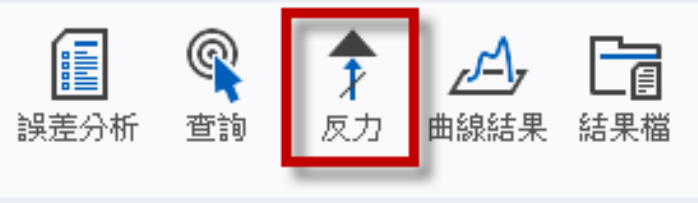

分析結果

## **Step2.**計算反力

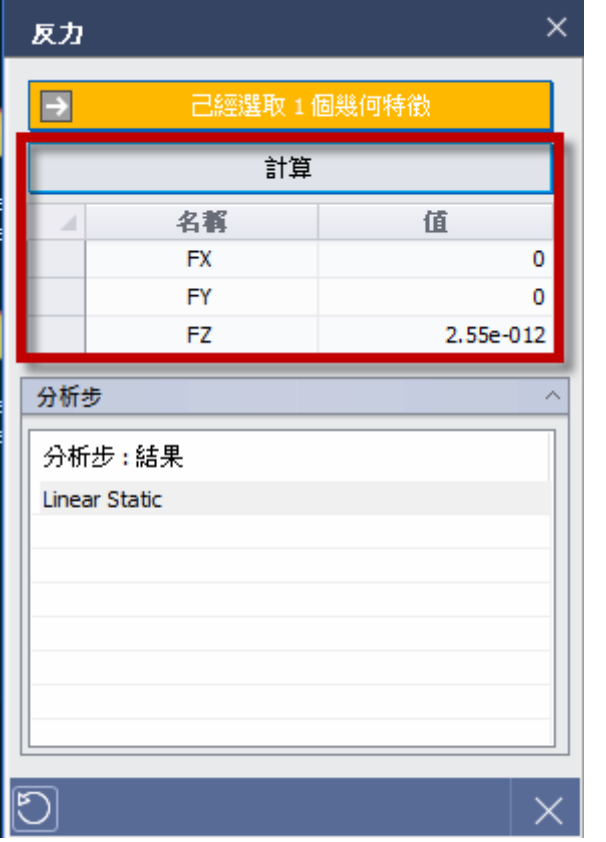

## **Step1.**選取計算反力特徵面

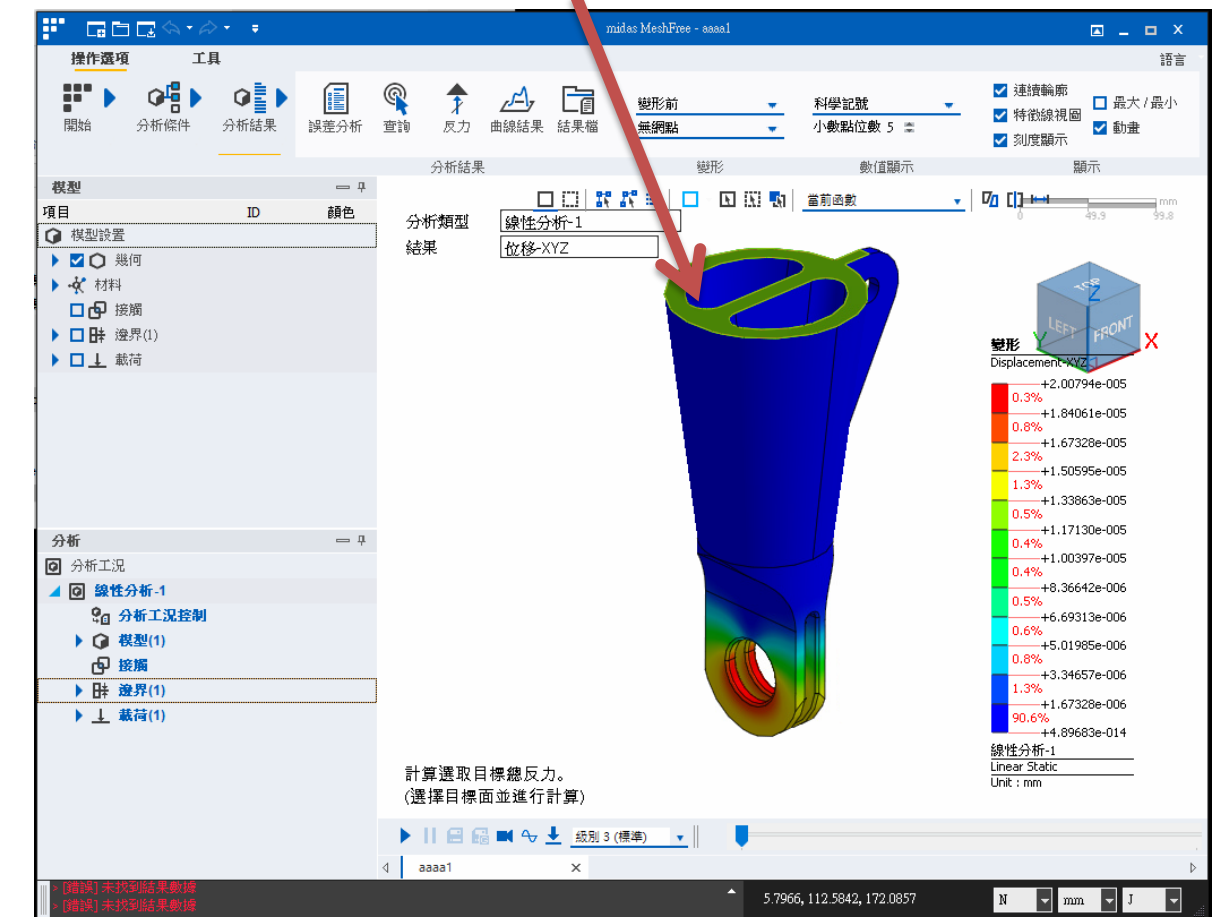

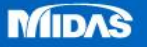